## **BAB IV**

# **HASIL DAN PEMBAHASAN**

#### **4. 1. Pendahuluan**

Pada bab ini akan membahas mengenai hasil simulasi dan hasil pengujian operasi transisi pada mesin induksi terhubung jaringan listrik. Simulasi dilakukan dengan menggunakan *Simulink* MATLAB. Pada pengujian kali ini, mesin induksi yang terhubung dengan jaringan listrik akan dibagi menjadi tiga mode agar dapat mengetahui proses transisi yang terjadi. Perbandingannya dilakukan dalam mode motoring, mode transisi dan mode generating.

Dapat dikatakan akan diuji saat di bawah kecepatan sinkron, pada kecepatan sinkron dan di atas kecepatan sinkron. Kecepatan sinkronnya disesuaikan dengan spesifikasi dari mesin induksi yang dipakai. Kecepatan dalam mode generating biasanya dijalankan di atas 10% dari kecepatan sinkron. Pengujian <mark>ini akan mengamat</mark>i nilai tegangan d<mark>an arus pada mesin indu</mark>ksi  $\left(I_{_M}\right),$ untuk melihat pengaruh mode terhadap nilai perubahan sudut yang terjadi. Hasil dari pengujian ini dilakukan untuk membuktikan pada implementasi alat sesuai dengan teori-teori yang telah dibahas sebelumnya. Untuk skema pengujiannya dapat melihat di Gambar-4.1.

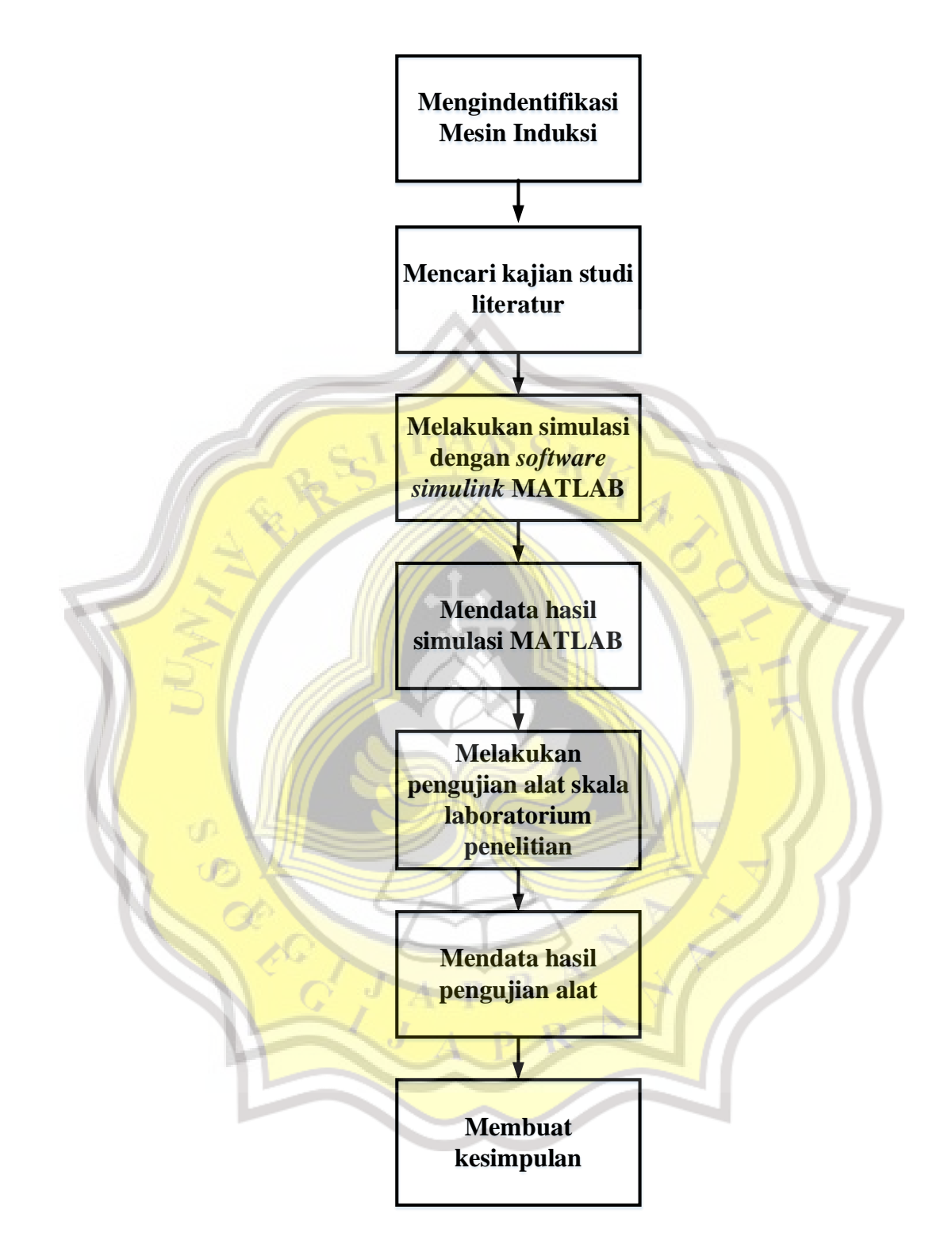

**Gambar-4.1 Skema pengujian penelitian mesin induksi**

#### **4. 2. Hasil Simulasi Menggunakan** *Simulink MATLAB*

Pertama, penelitian dilakukan dalam simulasi menggunakan software *Simulink* pada MATLAB yang sudah dirancang seperti pada Gambar-3.3 sebelum melakukan pengujian pada skala laboratorium penelitian. Dimana dalam rangkaian mesin induksi akan dihubungkan dengan mesin DC sebagai penggerak utama. Namun juga ada jaringan listrik sebagai penyuplai eksitasi pada mesin induksi dengan adanya tambahan kondisi dengan menambahkan beban berupa beban resistif, resistor yang senilai dengan 100 Watt. Keadaan pertama yang diamati adalah ketika motoring terlihat pada Gambar-4.1.

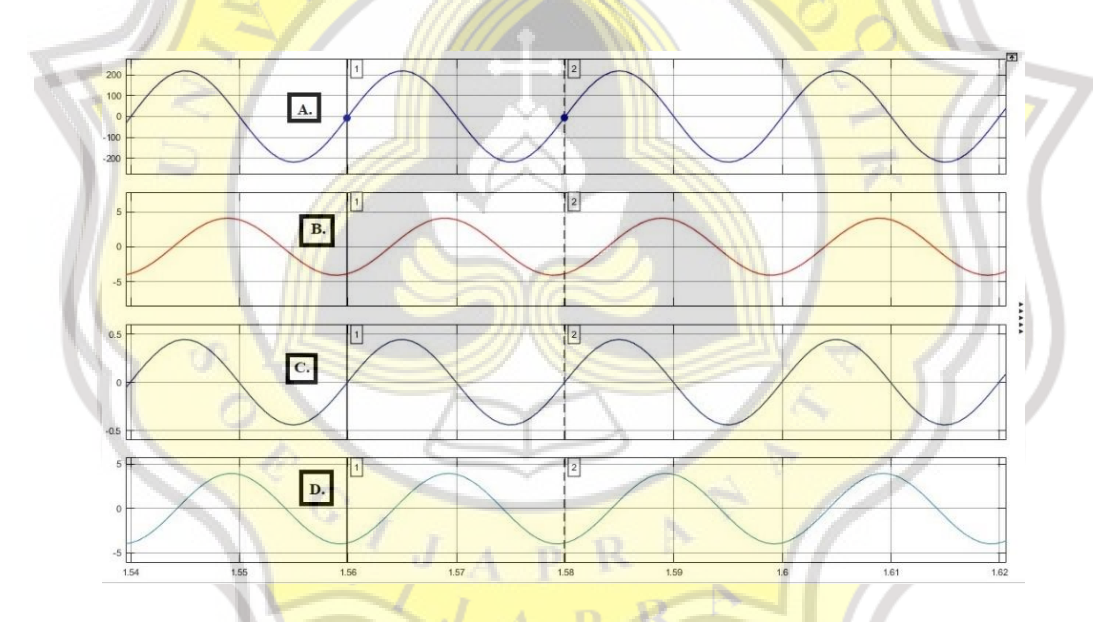

**Gambar-4.2 Hasil simulasi mode motoring : (A) Tegangan jaringan listrik, (B) Arus** *grid***, (C) Arus beban (D) Arus mesin induksi**

Dari Gambar-4.2 yang merupakan hasil simulasi MATLAB terdapat empat keluaran yaitu tegangan dari jaringan listrik (*grid*), arus *grid*, arus beban atau arus beban resistif dan arus dari mesin induksi. Penelitian ini hanya memerlukan tegangan jaringan listrik  $(V_G)$  dan arus mesin induksi  $(I_M)$ . Maka

terpaparlah pada Gambar-4.3 telah terlihat juga jarak waktu yang terjadi antara gelombang *start* tegangan jaringan listrik dengan gelombang *start* arus mesin induksi.

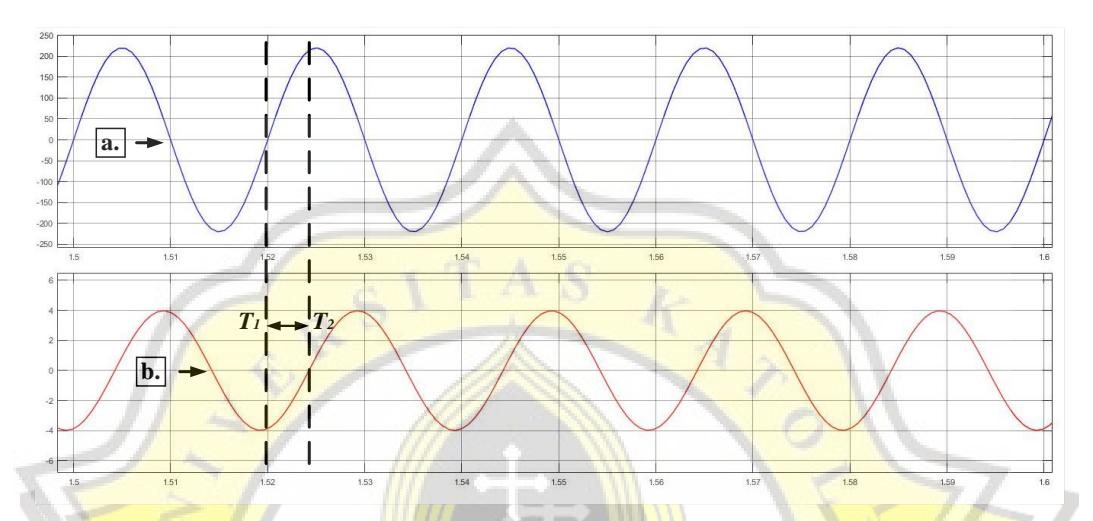

**Gambar-4.3 Hasil simulasi mode motoring : (a) Tegangan jaringan listrik, (b) Arus mesin induksi**

Dalam keadaan mode motoring terlihat gelombang tegangan berada di depa<mark>n *I<sub>m</sub> (arus mesin induksi), kejadian ini merupakan <i>lagging d*imana arus</mark> akan</mark> tertinggal oleh tegangan. Untuk gelombang tegangan dan gelombang arus terdapat sebuah jarak senilai 0,004 detik. Gambar-4.3 telah terdapat hasil pengujian MATLAB pada mode motoring antara tegangan dari jaringan listrik dan arus mesin induksi. Mode motoring ini dilakukan di bawah kecepatan sinkron dari mesin induksi yang digunakan yaitu di bawah 1430 RPM. Untuk menjelaskan hasil nilai pergeseran sudut dari Gambar-4.3 dengan memanfaatkan persamaan (2- 4) sehingga terjadilah perhitungan di bawah ini :

$$
\theta_1 = \frac{1,524 - 1,520}{0,02} \times 360^\circ = 72^\circ \tag{4-1}
$$

Berikut untuk gambar pergeseran sudut dari nilai arus pada saat mode motoring pada Gambar-4.4.

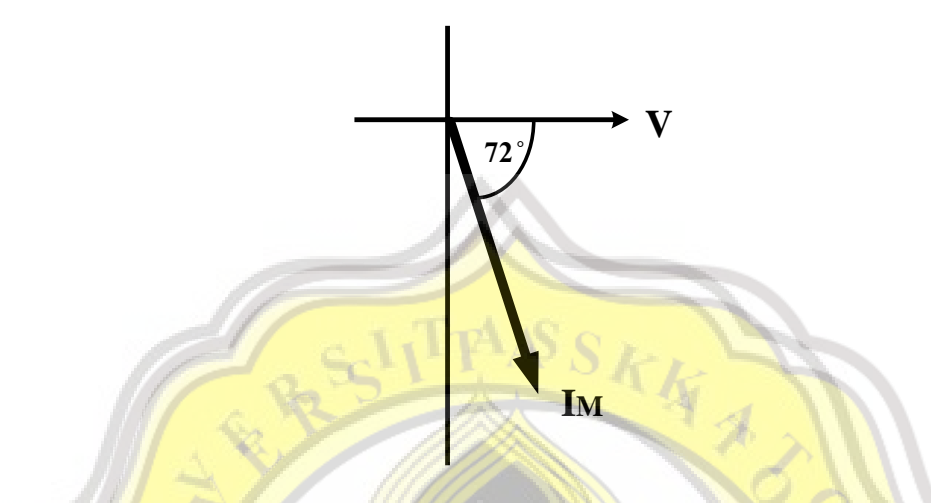

**Gambar-4.4 Diagram fasor mode motoring pada simulasi**

Selanjutnya, untuk mode berikutnya akan ada mode transisi yang dimana berada di antara mode motoring dan mode generating. Dimana nilai kecepatan yang digunakan adalah sama dengan kecepatan sinkron mesin induksi yaitu 1430 RPM.

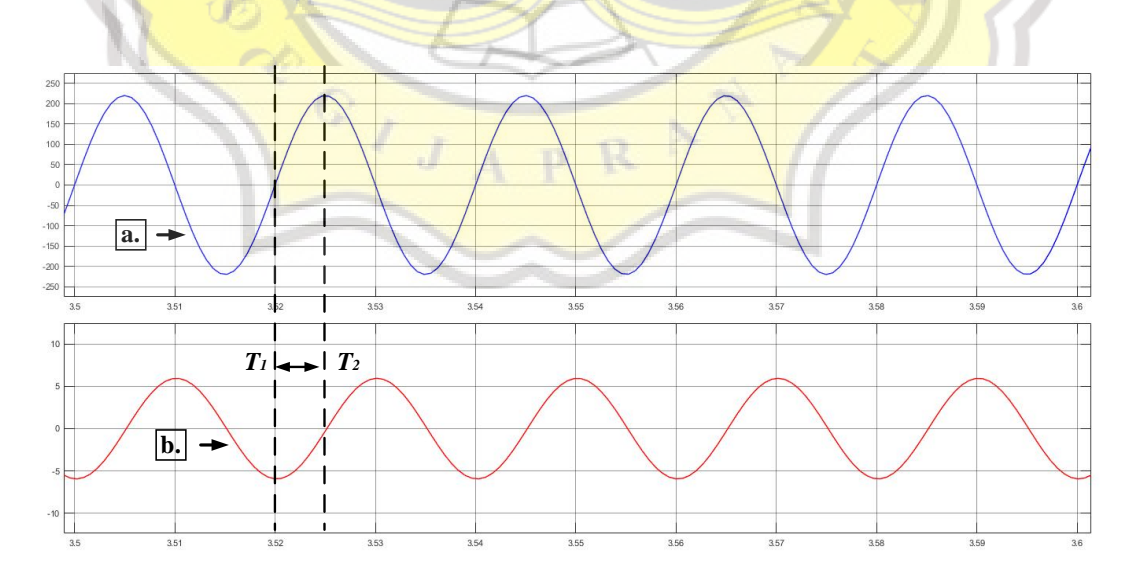

**Gambar-4.5 Hasil simulasi mode transisi : (a) Tegangan jaringan listrik, (b) Arus mesin induksi**

Gambar-4.5 telah menunjukan tegangan jaringan listrik dan arus pda mesin induksi pada saat mode transisi. Sudah terlihat adanya perubahan bentuk gelombang  $I_m$  yang menjadi besar, perubahan ini terlihat dari jarak waktu yang berubah menjadi 0,005 detik. Masih sama dengan mode motoring, untuk mode transisi juga dalam kondisi *lagging*. Hal yang terjadi dapat dijelaskan pada perhitungan di bawah ini :

$$
\theta_2 = \frac{3,525 - 3,520}{0,02} \times 360^\circ = 90^\circ \tag{4-2}
$$

Hasil dari perhitungan adalah 90°. Sama seperti pengujiannya pada kecepatan sinkron untuk hasil yang terjadi atau pergeseran sudut nilai arusnya berada pada sudut yang ada di antara mode motoring dan mode generating. Dapat diartikan bahwa pada saat mode transisi tidak terjadi penyerapan atau pemberian tegangan dan arus. Berikut dapat dilihat pada Gambar-4.6.

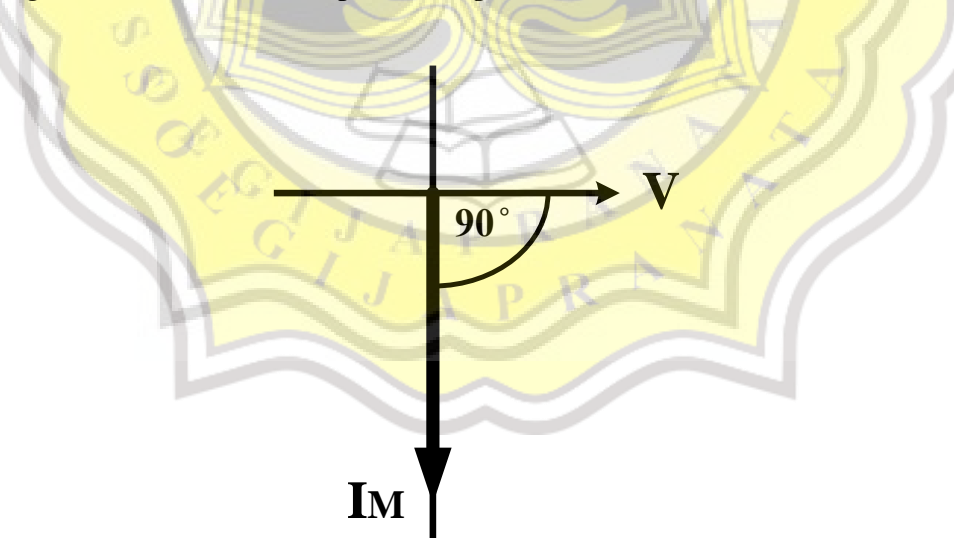

**Gambar-4.6 Diagram fasor mode transisi pada simulasi**

Hasil pengujian MATLAB berikutnya adalah saat mode generating antara tegangan dari jaringan listrik dan arus mesin induksi. Mode generating ini dilakukan saat kecepatan putar rotornya di atas kecepatan sinkron dari mesin induksi yaitu di atas 1430 RPM.

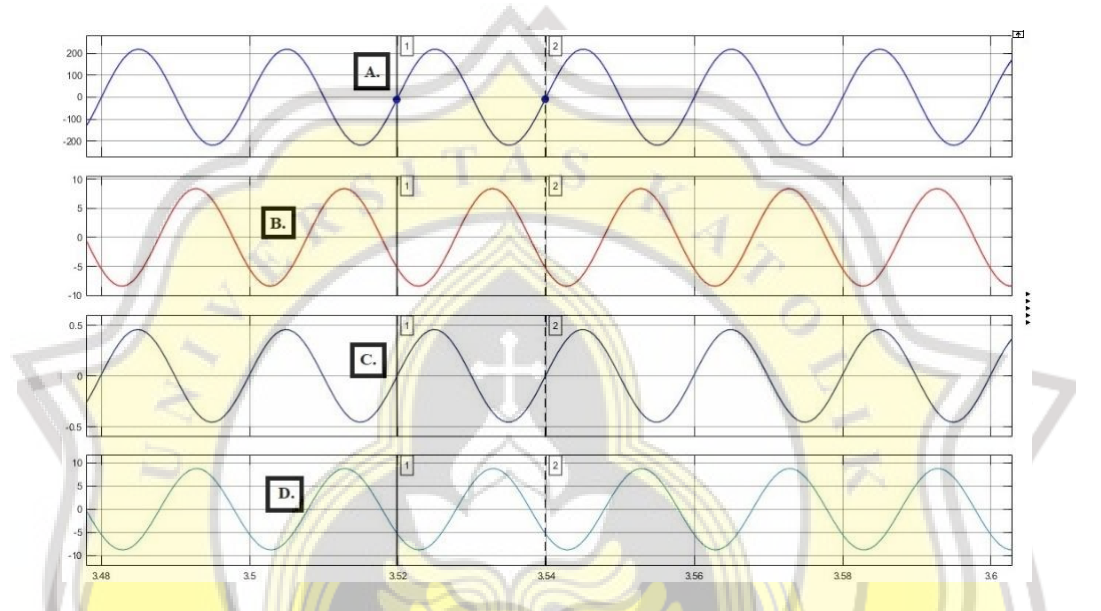

**Gambar-4.7 Hasil simulasi mode generating : (A) Tegangan jaringan listrik, (B) Arus** *grid***, (C) Arus beban (D) Arus mesin induksi**

Mode generating ini masih sama dengan mode motoring terdapat empat hasil keluaran, namun jarak yang terjadi terlihat lebih jauh daripada saat mode motoring. Dan juga untuk gelombang arus beban resistif tidak terjadi pergeseran ataupun perubahan.

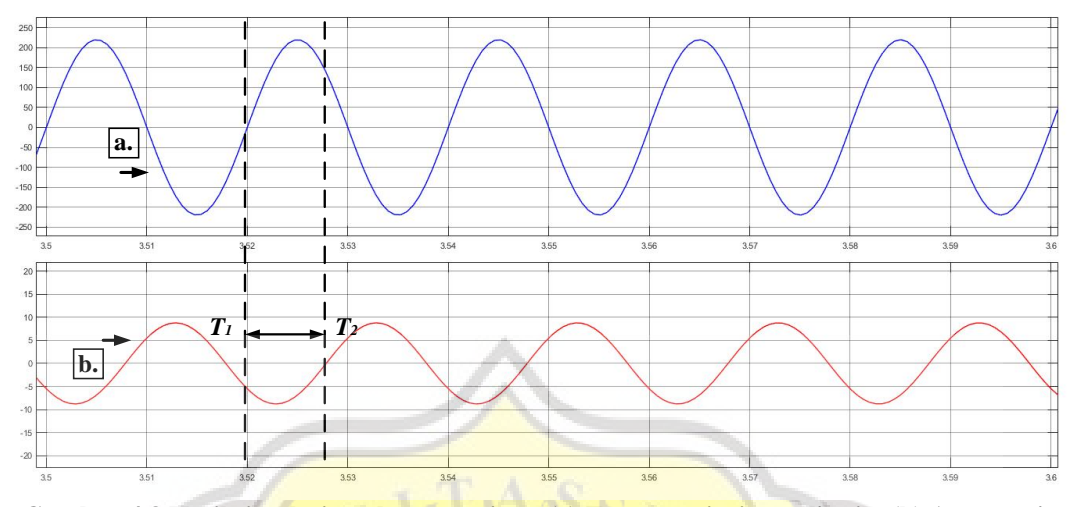

**Gambar-4.8 Hasil simulasi mode generating : (a) Tegangan jaringan listrik, (b) Arus mesin induksi**

Dilihat pada Gambar-4.8 jarak yang dihasilkan saat satu gelombang lebih panjang daripada mode motoring. Pada mode generating terlihat bentuk gelom<mark>bang I<sub>m</sub> semakin besar</mark> daripada saat mode motoring. Dan keadaan gelombang yang semakin *lagging* menjadi 0,008 detik. Untuk penjelasan lebih lanjut dapat melihat perhitungan di bawah ini :

$$
\theta_3 = \frac{3,528 - 3,520}{0,02} \times 360^\circ = 144^\circ \tag{4-3}
$$

Dengan Gambar-4.8 yang sudah ditemukan jarak waktu tiap gelombang dan dimasukan kedalam persamaan, maka terbentuklah Gambar-4.9. Sama seperti dengan teori yang ada bahwa pada saat mode generating maka nilai pergeseran sudut lebih dari 90° yaitu 144°. Dari mode motoring sampai dengan mode generating, gelombang yang terjadi terlihat semakin *lagging*.

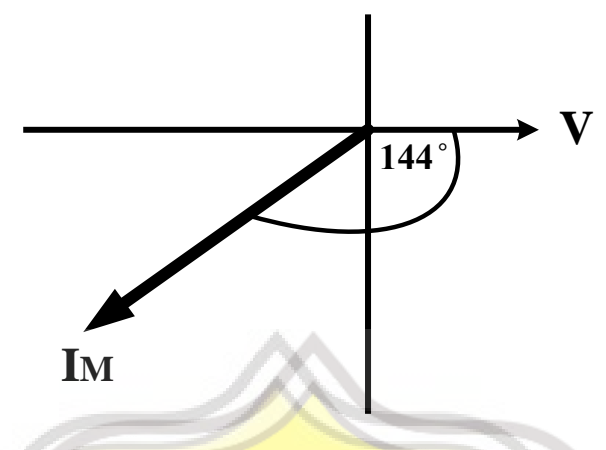

**Gambar-4.9 Diagram fasor mode generating pada simulasi**

# **4. 3. Hasil Pengujian Alat**

Berdasarkan hasil simulasi, dilakukan pengujian pada *prototype*. Pengujian berikutnya dalam skala laboratorium penelitian yang telah diimplementasikan pada *prototype* yang dapat dilihat pada Gambar-4.10. Dengan permulaan yaitu menyiapkan segala keperluan komponen.

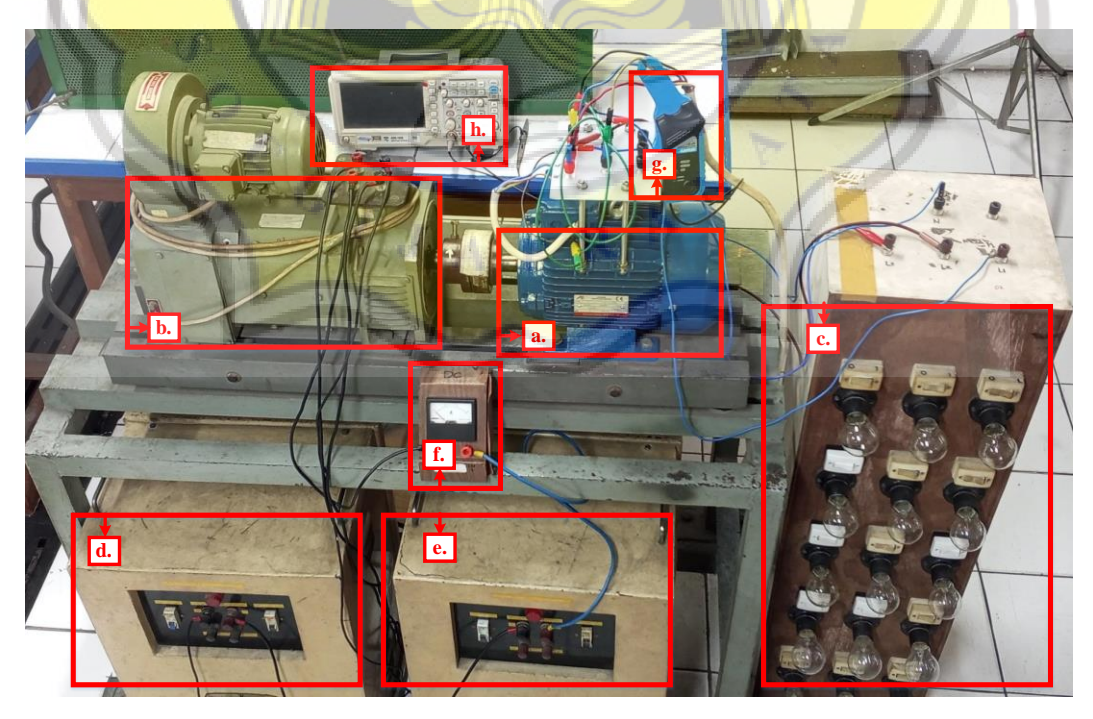

**Gambar-4.10** *Prototype* **mesin induksi terhubung jaringan listrik**

Untuk memperkuat hasil dari simulasi, maka dilakukan percobaan dalam skala laboratorium. Percobaan dilakukan dengan membuat *prototype* dapat dilihat pada Gambar-4.10 yang menunjukan bentuk *prototype* dari mesin induksi terhubung jaringan listrik yang terdiri dari : (a) Mesin Induksi tiga Fasa tipe AE 100L, (b) Kirloskar DC Machine (c) Beban Resistif-Lampu Bohlam, (d) Catu Daya Arus Jangkar, (e) Catu Daya Arus Medan, (f) *Amperemeter Analog*, (g) *Probe* Arus, (h) *Oscilloscope*. Untuk spesifikasinya dapat dilihat pada Tabel-3.4, namun saat percobaan terjadi, hasil yang terlihat pada oscilloscope tidak membentuk sinusoidal dikarenakan adanya kerusakan konstruksi pada mesin induksi.

Langkah awal dengan menghubungkan mesin induksi dengan jaringan listrik menggunakan kabel khusus tiga fasa. Secara mekanik juga mesin induksi dihubungkan dengan penggerak utama motor DC. Motor DC didukung dengan bagian catu daya medan dan jangkar untuk menaik turunkan nilai kecepatan putar rotor yang dikopel. Ada juga amperemeter analog untuk melihat nilai arus yang ada di arus medan disesuaikan dengan spesifikasi mesin induksi. Untuk pembebanannya diperlukan lampu bohlam 100 Watt sebagai beban resistif pada pengujian skala laboratorium, lampu bohlam dipasang pada setiap fasanya terdapat satu bohlam. Hasil gelombang mesin induksi yang diteliti akan keluar di *oscilloscope* melalui *probe* dan sensor *hall*.

### **4.3.1. Hasil Pengujian Pada 725 RPM**

Pada pengujian pertama, digunakan mode motoring dimana kecepatan putar rotor akan dibuat di bawah kecepatan sinkron mesin induksi. Untuk spesifikasi kecepatan yang diperlukan seperti Tabel-3.4. Jika kecepatan sinkron ada di 750 RPM maka untuk menjadi mode motoring harus diturunkan menjadi 725 RPM, hal ini membuat mesin induksi beroperasi sebagai motor induksi.

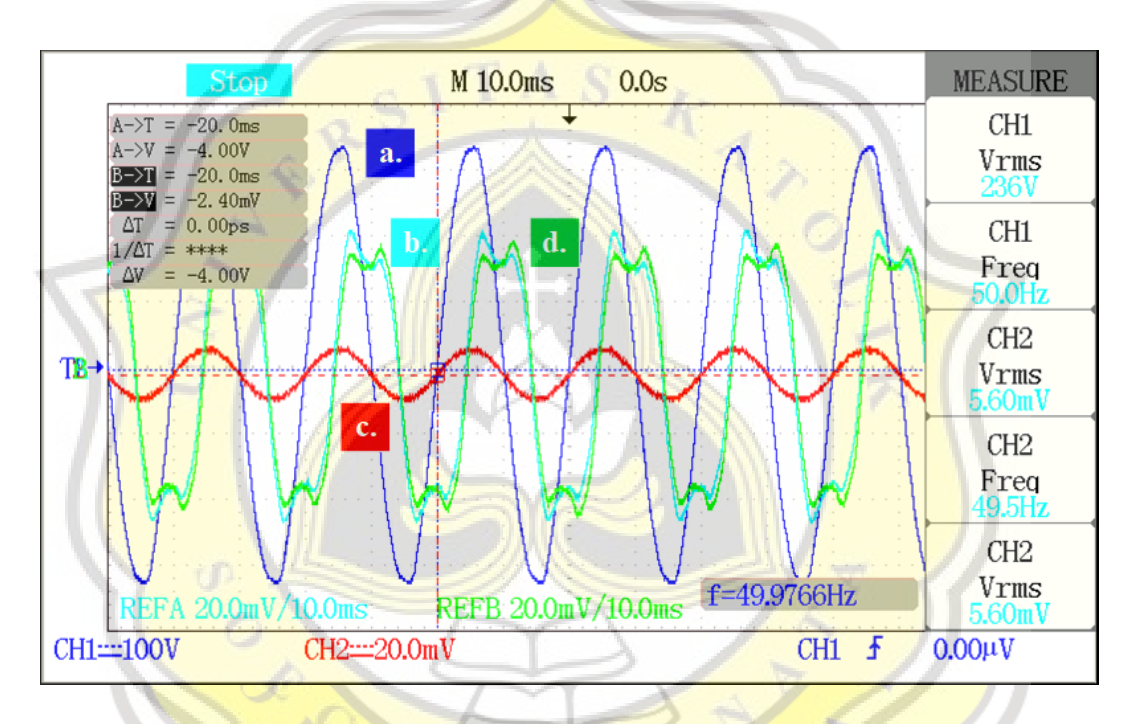

**Gambar-4.11 Hasil pengujian alat saat mode motoring : (a) Tegangan jaringan listrik, (b) Arus mesin induksi, (c) Arus beban (d) Arus** *grid*

Gambar-4.11 menunjukan hasil keluaran pada *oscilloscope* dari pengujian mesin induksi, terdapat tegangan jaringan listrik, arus *grid*, arus beban resistif dan arus mesin induksi. Pada hasil yang terlihat gelombang tidak dapat berbentuk secara *sinusoidal* sempurna dikarenakan konstruksi mesin induksi yang tidak baik. Namun jika dilihat hanya gelombang tegangan *grid* dan gelombang arus mesin induksi maka akan terlihat baik seperti Gambar-4.12.

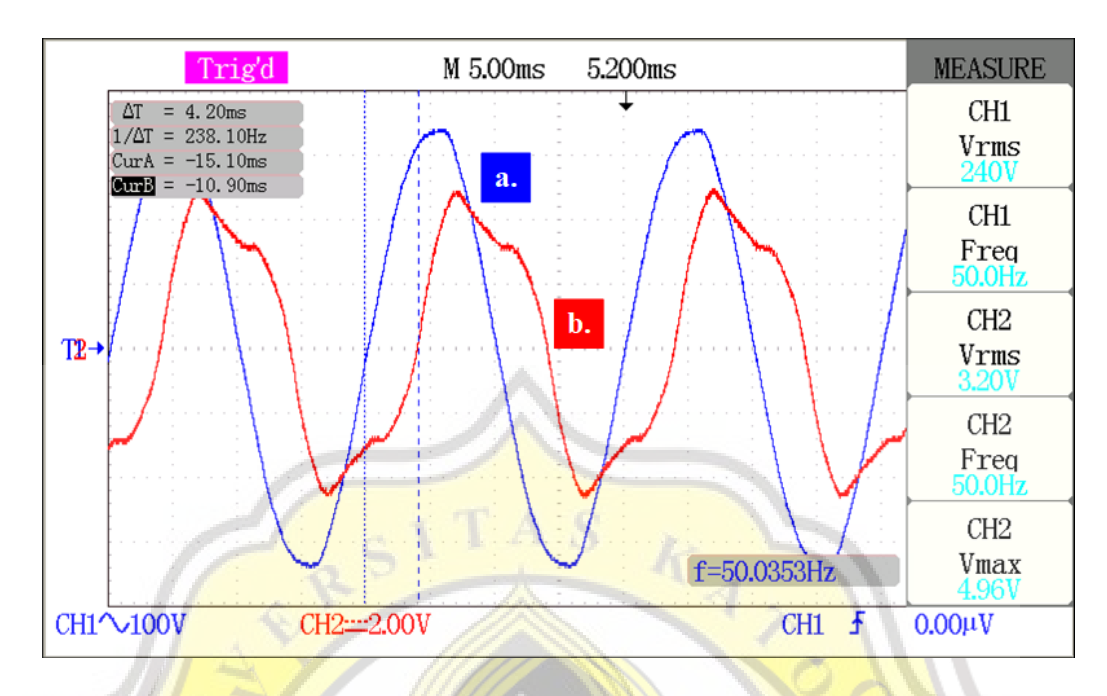

**Gambar-4.12 Hasil pengujian alat saat mode motoring : (a) Tegangan jaringan listrik, (b) Arus mesin induksi**

Gambar-4.12 menunjukkan gelombang tegangan dan arus mesin induksi, pada *oscilloscope* telah menunjukan jarak waktu yang terjadi antara gelombang start tegangan *grid* dan arus mesin induksi. Untuk perhitungannya dapat dilihat di bawah ini :

$$
\theta_1 = \frac{4,20}{0,02} \times 360^\circ = 75,6^\circ
$$
 (4-4)

Berdasarkan teori untuk mode motoring memiliki sudut beda fasa sebesar  $0^{\circ} < \varphi_1 < 90^{\circ}$ . Nilai pergeseran sudut yang terjadi dalam skala laboratorium untuk mode motoring sudah sesuai sebesar 75,6°. Hal ini membuktikan bahwa mesin induksi masih menyerap daya aktif dan daya reaktif.

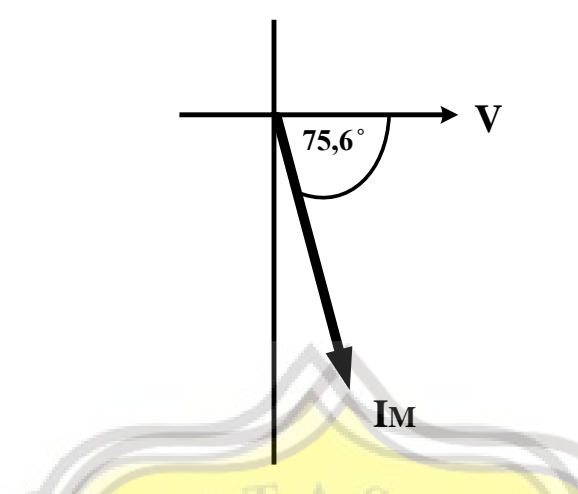

**Gambar-4.13 Diagram fasor mode motoring saat 725 RPM**

### **4.3.2. Hasil Pengujian Pada 750 RPM**

Pada pengujian berikutnya, mode transisi berlangsung dengan nilai kecepatan yang berada di kecepatan sinkron sebesar 750 RPM. Gambar-4.14 menunjukan hasil pengoperasian pada kecepatan 750 RPM.

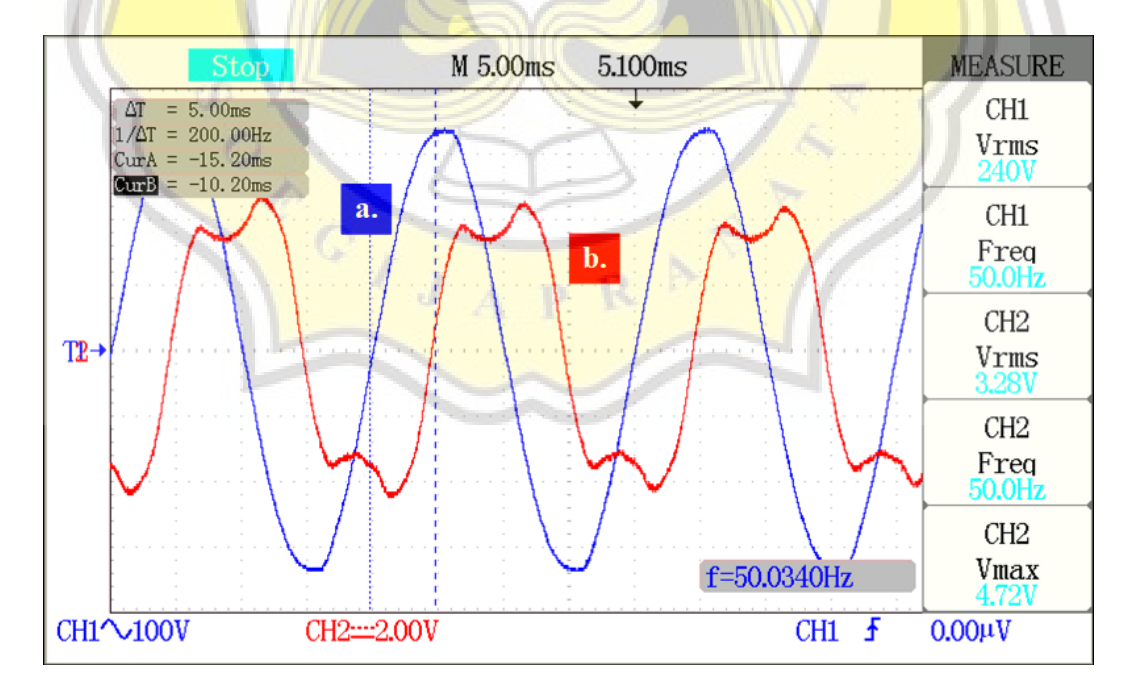

**Gambar-4.14 Hasil pengujian alat saat mode transisi : (a) Tegangan jaringan listrik, (b) Arus mesin induksi**

Pada pengoperasiannya mesin induksi hanya perlu dijalankan tanpa memerlukan bantuan motor DC cukup dihubung dengan jaringan listrik yang ada maka nilai kecepatan 750 RPM sudah terpenuhi. Untuk Gambar-4.14 juga sudah menunjukan nilai jarak gelombang yang terjadi saat *start* tegangan jaringan listrik dan *start* arus mesin induksi. Sehingga menghasilkan perhitungan seperti yang ada di bawah ini :

$$
\theta_2 = \frac{5,00}{0,02} \times 360^\circ = 90^\circ \tag{4-5}
$$

Hasil pada perhitungan menunjukan nilai 90° sama seperti pada saat simulasi menggunakan MATLAB. Jadi pada mode transisi yaitu mode diantara mode motoring dan mode generating akan memiliki pergeseran nilai sudut fasa yang sama walaupun dalam berbagai kondisi, asalkan nilai kecepatan putar rotor selalu pada nilai kecepatan sinkron sesuai spesifikasi mesin induksi.

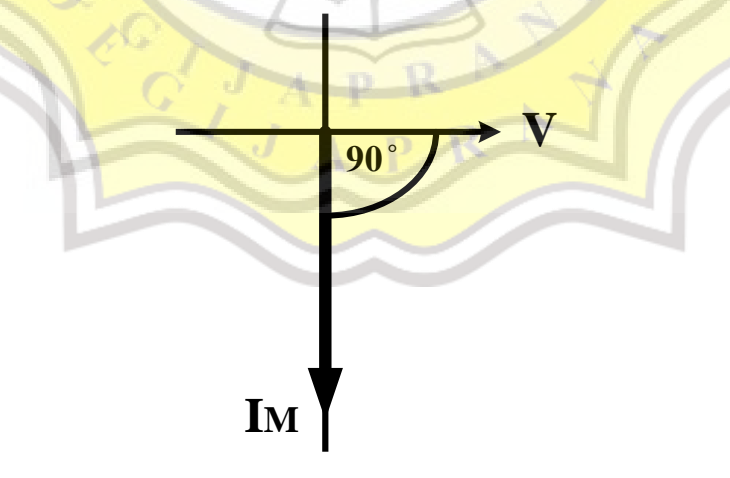

**Gambar-4.15 Diagram fasor mode transisi saat 750 RPM**

### **4.3.3. Hasil Pengujian Pada 775 RPM**

Pada pengujian terakhir, nilai kecepatan 775 RPM didapatkan dengan mengaktifkan penggerak utama yaitu motor DC dengan memanfaatkan bagian medan dan jangkar. Nilai medan akan disesuaikan dengan spesifikasi mesin induksi yaitu 1,5 Ampere atau tidak boleh melebihi nilai tersebut. Kemudian mengatur bagian jangkar untuk mendapatkan kecepatan 775 RPM.

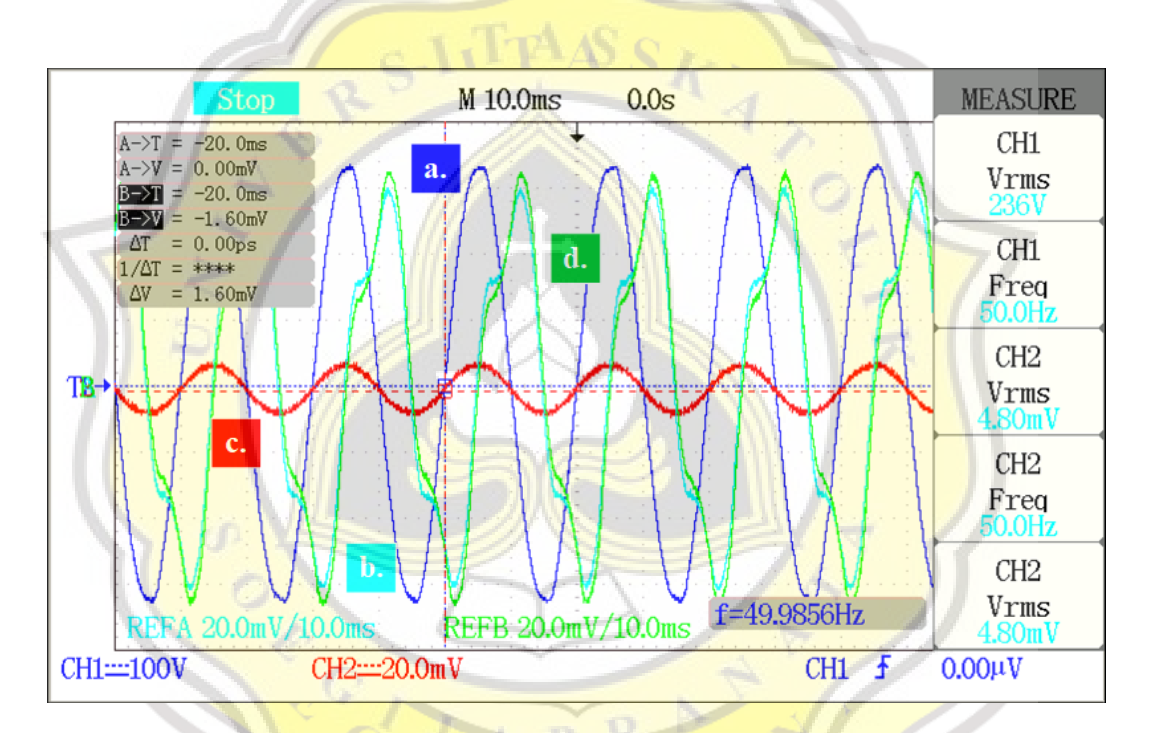

**Gambar-4.16 Hasil pengujian alat saat mode generating : (a) Tegangan jaringan listrik, (b) Arus** *grid***, (c) Arus beban (d) Arus mesin induksi**

Gambar-4.16 menunjukan hasil pengujian pada saat mode generating dikatakan mode generating karna nilai kecepatan yang digunakan sudah melebihi 750 RPM atau kecepatan sinkron mesin induksi. Pada Gambar-4.16 juga terlihat empat gelombang yaitu tegangan jaringan listrik, arus *grid*, arus beban dan arus mesin induksi. Bentuk gelombang arus beban terlihat sama dengan tegangan pada saat mode motoring maupun generating, hal tersebut menyatakan bahwa arus beban terutama beban resistif tidak mempengaruhi setiap mode.

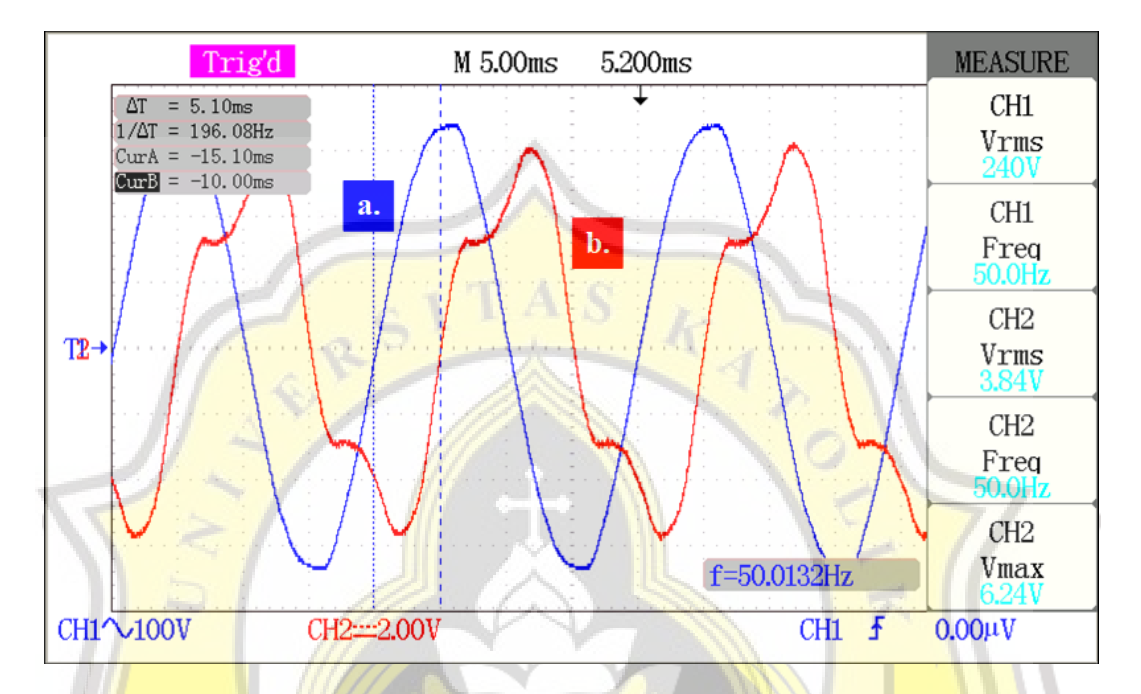

**Gambar-4.17 Hasil pengujian alat saat mode generating: (a) Tegangan jaringan listrik, (b) Arus mesin induksi**

Untuk Gambar-4.17 diperlihatkan lebih jelas antara gelombang tegangan jaringan listrik dengan arus mesin induksi. Nilai jarak juga sudah tampak terlihat yaitu 5,10 detik. Sehingga perhitungannya dapat diperoleh sebagai berikut :

$$
\theta_3 = \frac{5,10}{0,02} \times 360^\circ = 91.8^\circ \tag{4-6}
$$

Hasil dari perhitungan yaitu 91,8° dimana hasil tersebut sesuai dengan keadaan nilai sudut mode generating yaitu 90° <  $\varphi_1$  < 180°. Walaupun hanya bergeser sedikit dari sudut saat mode transisi tetapi keadaan ini sudah disebut sebagai mode generating, dimana mesin induksi berperan sebagai generator.

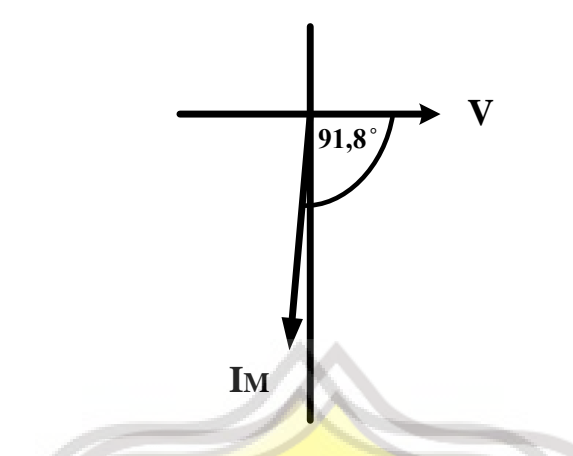

**Gambar-4.18 Diagram fasor mode generating saat 775 RPM**

Dapat dilihat bahwa hasil sudut fasa untuk setiap mode motoring dan mode generating pada saat simulasi MATLAB dan pengujian alat *prototype*  terlihat berbeda. Ini dikarenakan spesifikasi yang digunakan dalam simulasi MATLAB dan pengujian alat *prototype* berbeda. Kecuali pada mode transisi karna menggunakan nilai kecepatan yang sama dengan kecepatan sinkron pada setiap jenis mesin induksi.

### **4. 4. Pembahasan**

Hal pertama yang dikerjakan merupakan studi literatur terhadap mesin induksi yang akan digunakan sebagai tugas akhir. Dan juga dalam pemilihan mesin induksi yang akan digunakan untuk penelitian. Untuk spesifikasinya disesuikan dengan motor DC yang sudah ada, dapat melihat jumlah fasa dan kecepatan sinkronnya. Mencocokan jenis fasa yaitu tiga fasa dan memilih kecepatan sinkron mesin induksi di bawah kecepatan sinkron motor DC, agar motor DC dapat mendorong mesin induksi untuk menggerakan rotor putar.

Simulasi juga dilakukan pada *software Simulink* MATLAB, sebagai panduan dalam merancang *prototype* yang akan diteliti pada skala laboratorium penelitian. Mesin induksi yang disediakan MATLAB sangat terbatas, di usahakan agar hampir mirip dengan mesin induksi yang akan diteliti pada skala laboratorium penelitian serta begitu juga dalam pemilihan motor DC. Mesin induksi akan dihubungkan dengan jaringan listrik serta terhubung mekanik dengan motor DC seperti terlihat pada Gambar-3.3. Menggunakan tambahan pembebanan yaitu beban resistif senilai 100 Watt disesuaikan dengan *prototype*  yang ada, tugasnya untuk memberatkan putaran rotor sehingga kecepatan berkurang. Akan diuji dalam tiga mode yaitu mode motoring, mode transisi dan mode generating. Ketiga mode tersebut diatur dengan tiga *step* waktu, dimana pada saat mode motoring maka motor DC akan menurunkan kecepatan sehingga mesin induksi berperan sebagai motor. Untuk mode transisi hanya perlu menggunakan jaringan listrik tanpa bantuan motor DC agar kecepatan putar rotor selalu pada nilai kecepatan sinkron. Dan untuk mode generating, bagian jangkar motor DC akan menaikan kecepatan agar rotor berputar di atas kecepatan sinkron. Atau dapat memperhatikan dan mengikuti alur pada Gambar-3.5. Hal yang perlu diperhatikan dalam hasil gelombang ada empat gelombang yang terjadi. Gelombang tersebut adalah tegangan jaringan listrik (V), arus *grid* (I<sub>G</sub>), arus beban resistif  $(I_L)$  dan arus mesin induksi  $(I_M)$ . Namun lebih tepatnya pada gelombang tegangan jaringan listrik dan arus mesin induksi. Hasil data pada simulasi MATLAB dapat dihitung dengan persamaan (2-5) sehingga muncullah hasil sudut fasa.

Berikutnya setelah melakukan simulasi pada MATLAB dapat dilanjutkan dengan pengujian alat pada skala laboratorium. Pada Gambar-3.2 menunjukan rancangan yang sama seperti pada simulasi sehingga terbentuklah *prototype* seperti Gambar-4.10. Prinsip kerjanya sama dengan saat simulasi, namun kali ini lebih melihat pada nilai kecepatan yang dipakai. Terdapat tiga sampel kecepatan yang akan diuji, tentunya terdapat kecepatan sinkron motor induksi yaitu 750 RPM untuk mode transisi dan juga ada 725 RPM di bawah kecepatan sinkron untuk mode motoring serta ada 775 RPM sebagai mode generating. Tentunya hasil simulasi dan pengujian alat terlihat berbeda walaupun masih pada teorinya. Banyak faktor yang mempengaruhinya, contohnya pada spesifikasi saat simulasi untuk mesin induksi (Tabel-3.2) berbeda dengan spesifikasi mesin induksi pada *prototype* (Tabel-3.4) begitu juga dengan spesifikasi tiap motor DC yang digunakan.

Setiap mode selalu memiliki ciri khasnya tersendiri, untuk mode motoring akan menyerap daya aktif dan daya reaktif serta untuk nilai sudut fasanya selalu berada diantara  $0^{\circ} < \varphi_1 < 90^{\circ}$  atau pada saat mesin induksi menjadi motor dengan nilai torsi *positif. Mode transisi selalu pada nilai sudut fasa 90*° dimana nilai kecepatan putar rotor pada kecepatan sinkron mesin induksi, tidak menerima maupun menyerap daya aktif namun masih memerlukan daya reaktif dari jaringan listrik. Pada mode generating, memiliki nilai kecepatan yang tinggi di atas kecepatan sinkron dikarenakan akan beroperasi sebagai generator yang torsinya bernilai negatif, nilai sudut fasa sekitar 90° <  $\varphi_1$  < 180° dan mode generating ini dapat memberikan daya aktif.

Dengan meningkatnya nilai kecepatan, nilai sudut fasa yang terjadi terlihat semakin *lagging*, keadaan *lagging* ini terlihat dari awal pada saat mode motoring dengan semakin bertambahnya kecepatan maka semakin *lagging.* Keadaan seperti inilah yang membuat mesin induksi dimanfaatkan sebagai pembangkit listrik. Mode generating akan memberikan daya aktif bernilai negatif kembali menuju sumber atau beban yang telah disediakan.

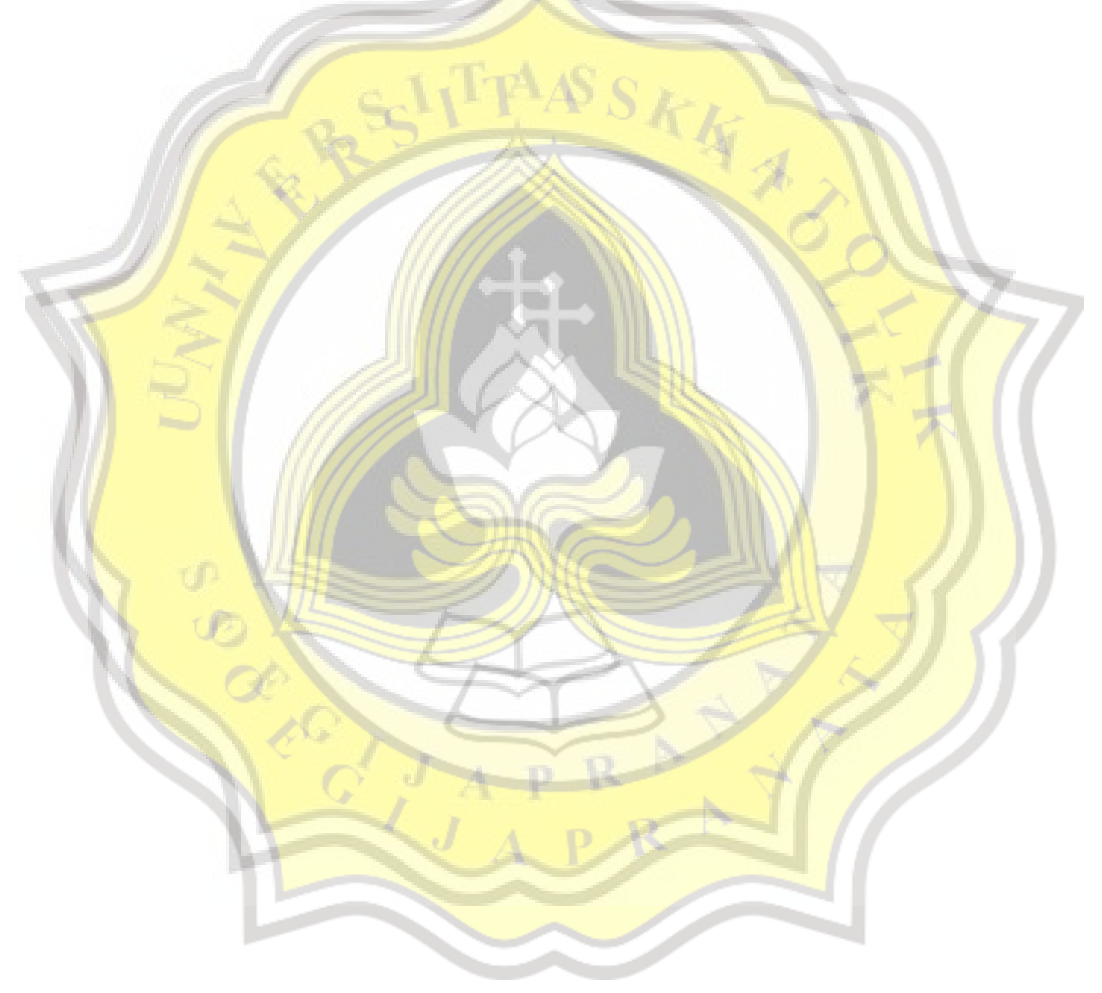